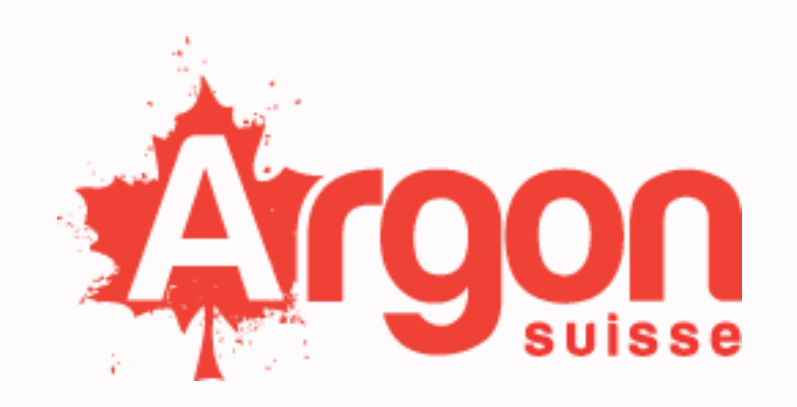

# SUPPLIER RESERVED AREA | **ARGON S.A.**

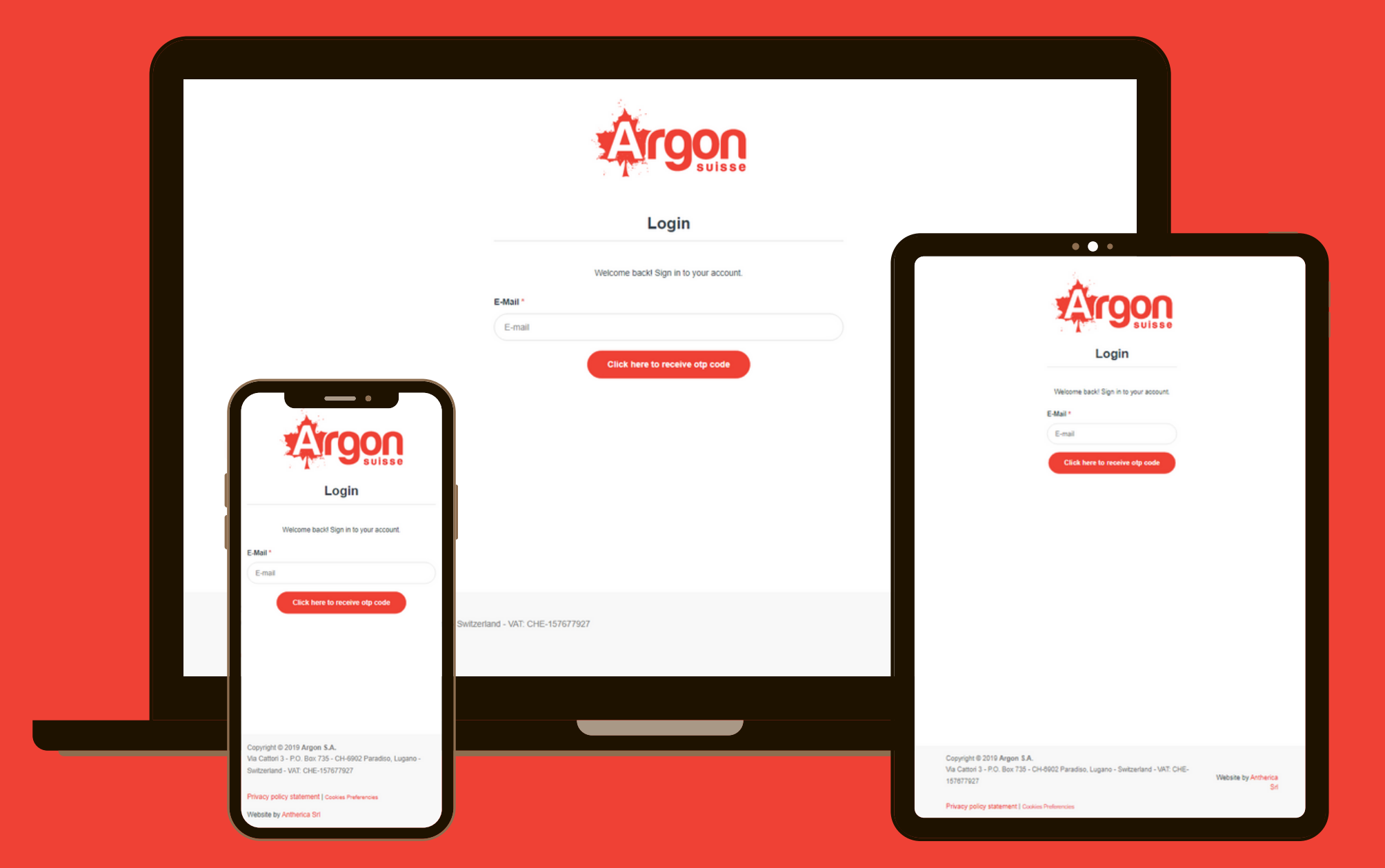

Copyright © 2023 Argon S.A.

Any time argon will have a new purchase order, suppliers will receive an e-mail from: <[info@argonsuisse.ch>](mailto:info@argonsuisse.ch) (make sure this email address is not in your spam list.)

# E-MAIL ACCESS **The e-mail will be like this:**

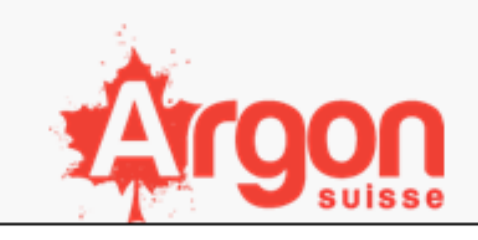

### Dear COMPANY NAME

We would like to inform you that a new purchase order related to ORDER has been placed by our company. This notification is to communicate the order details and invite you to access your reserved area to review the product sheets related to the upcoming order to be sent to us:

- ORDERS LIST

Log in to view them.

Thank you for your cooperation, and we look forward to receiving the products in a timely manner.

Best regards, The argon team.

> Copyright @ 2019 Argon S.A. Via Cattori 3 - P.O. Box 735 - CH-6902 Paradiso, Lugano - Switzerland - VAT: CHE-157677927

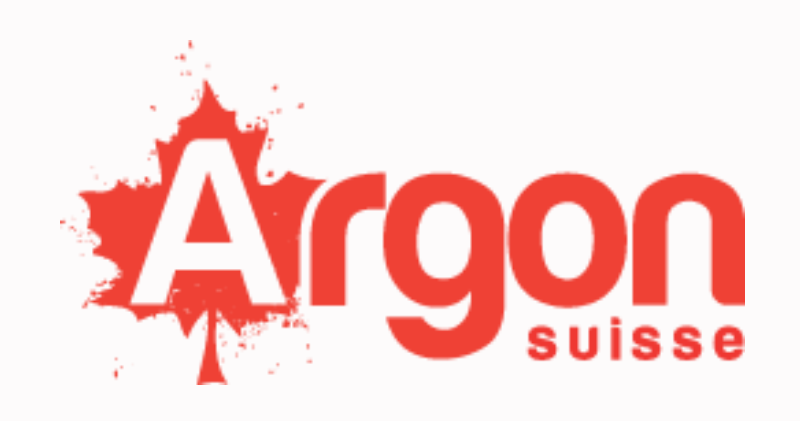

# **Step 1:** Click on log-in in order reach the log-in page.

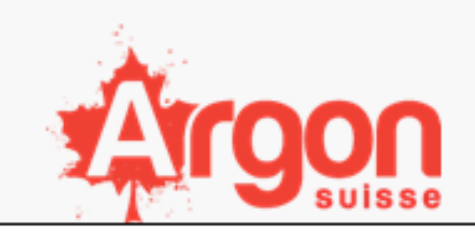

### Dear COMPANY NAME

We would like to inform you that a new purchase order related to ORDER has been placed by our company. This notification is to communicate the order details and invite you to access your reserved area to review the product sheets related to the upcoming order to be sent to us:

- ORDERS LIST

Log in to view them.

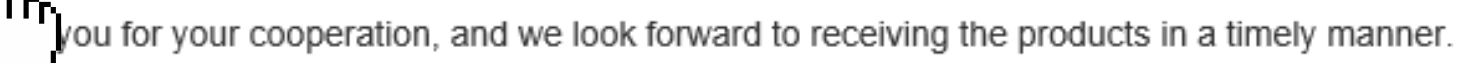

Best regards, The argon team.

> Copyright @ 2019 Argon S.A. Via Cattori 3 - P.O. Box 735 - CH-6902 Paradiso, Lugano - Switzerland - VAT: CHE-157677927

E-MAIL ACCESS

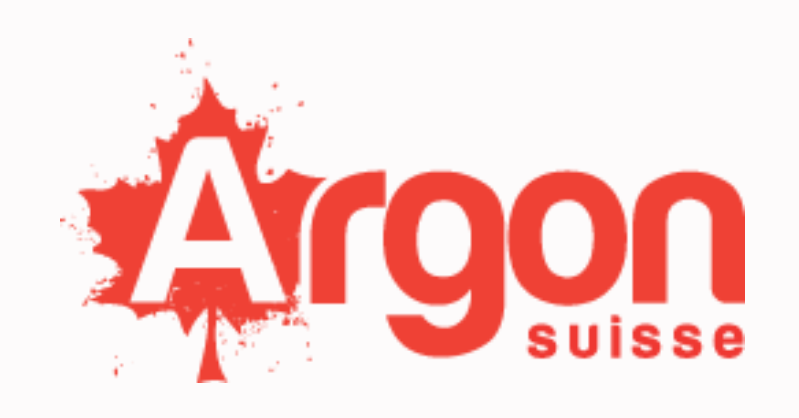

**Step 2:** Insert your e-mail address and click red button to receive a one-time password (OTP) on your email address.

> Logir Welcome back! Sign in t E-Mail\* E-mail

Copyright © 2019 Argon S.A. Via Cattori 3 - P.O. Box 735 - CH-6902 Paradiso, Lugano - Switzerland - VAT. CHE-157677927

Privacy policy statement | Cookies Preferencies

E-MAIL ACCESS

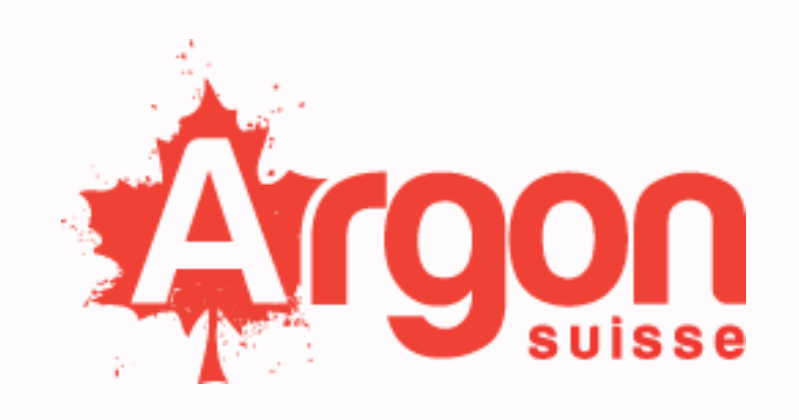

# **SUPPLIER RESERVED AREA**

Copyright © 2023 Argon S.A.

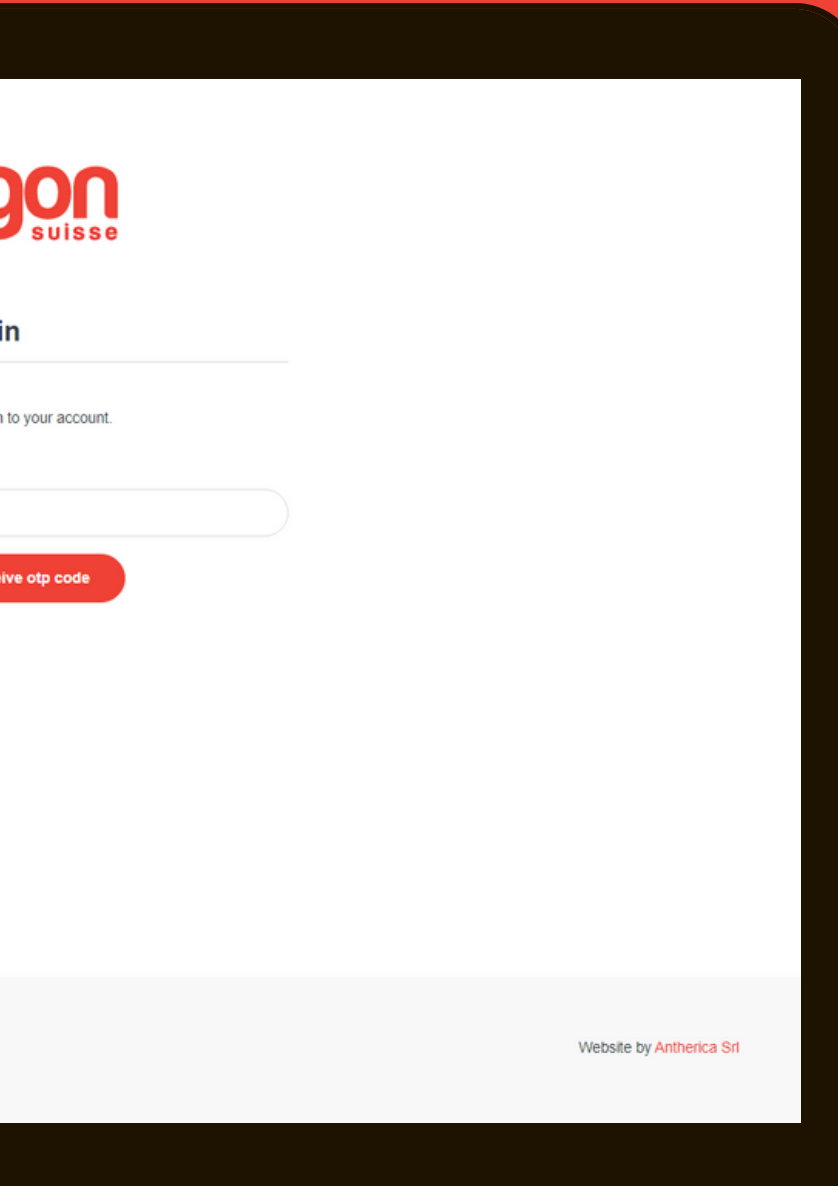

# Copy your one-time password (OTP) and log-in.

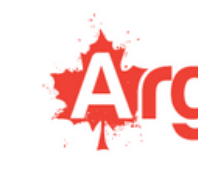

Login

Welcome back! Sign in to your account.

One Time Password \*

One time password

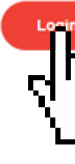

Copyright © 2019 Argon S.A. Via Cattori 3 - P.O. Box 735 - CH-6902 Paradiso, Lugano - Switzerland - VAT: CHE-157677927

Privacy policy statement | Cookies Preferencies

E-MAIL ACCESS

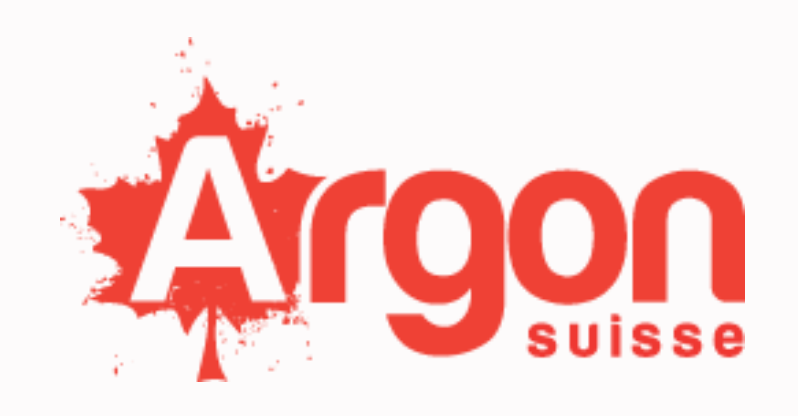

## **SUPPLIER RESERVED AREA**

Copyright © 2023 Argon S.A.

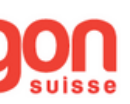

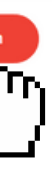

Website by Antherica Srl

in chronological order. It will be structured with your most recent order at the beginning, and your past E-MAIL ACCESS **CONFIDENT** orders following after.

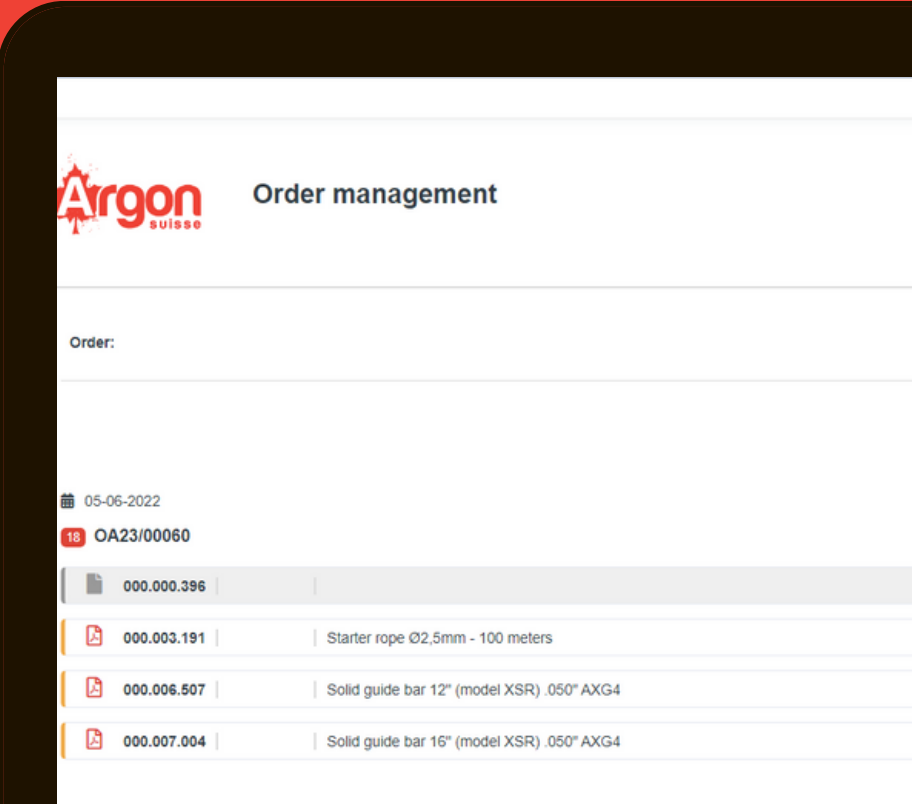

- Your ORDER MANAGEMENT AREA will display all the orders related to your company
	-

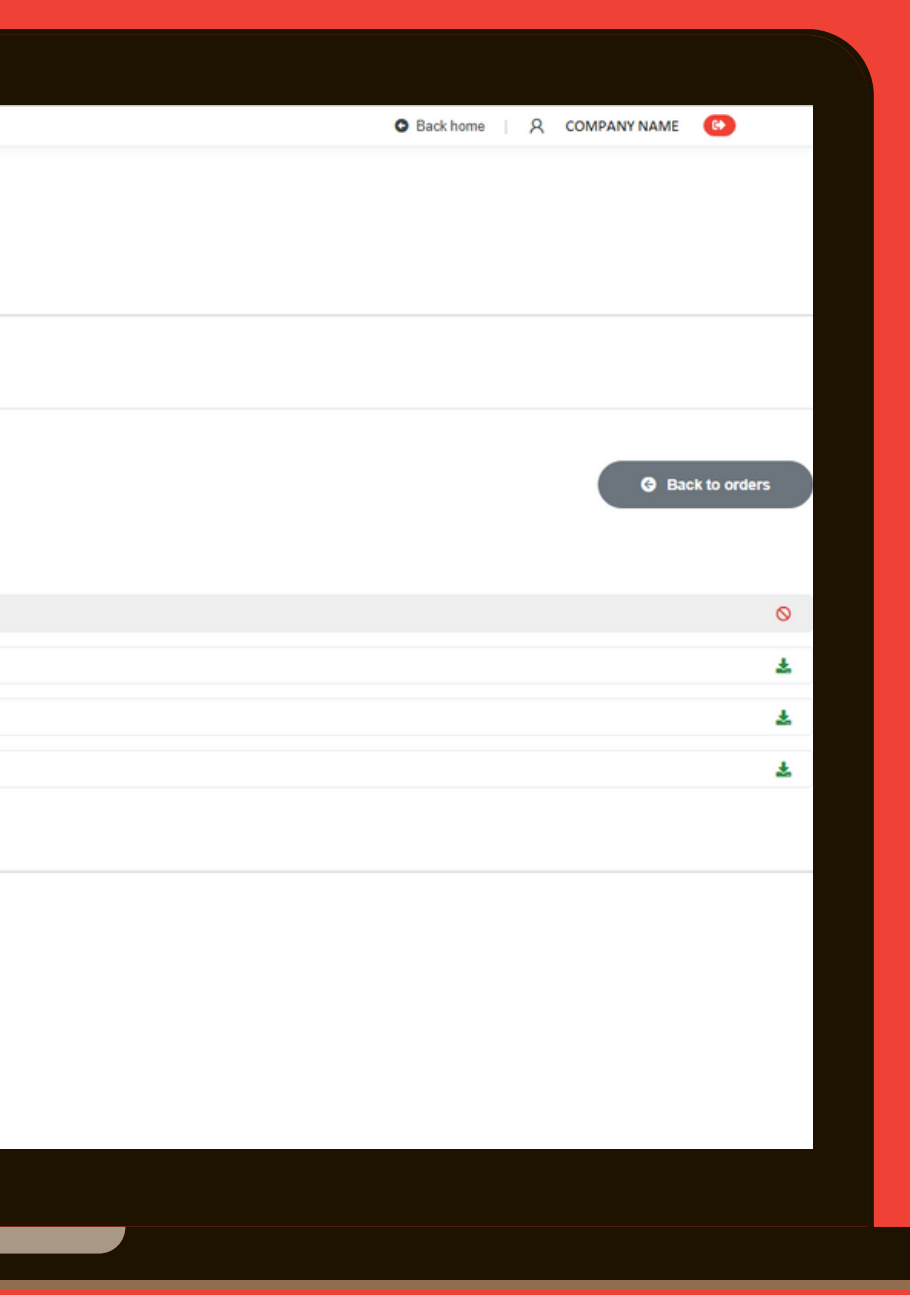

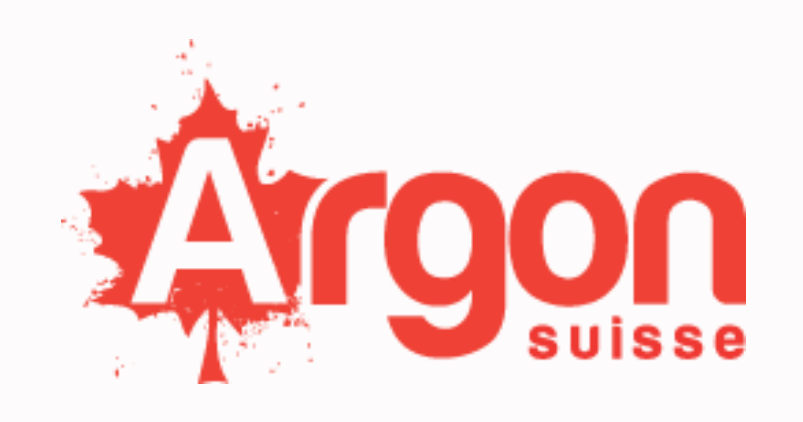

By clicking on the order, you will be able to download all the products datasheet related to that order.

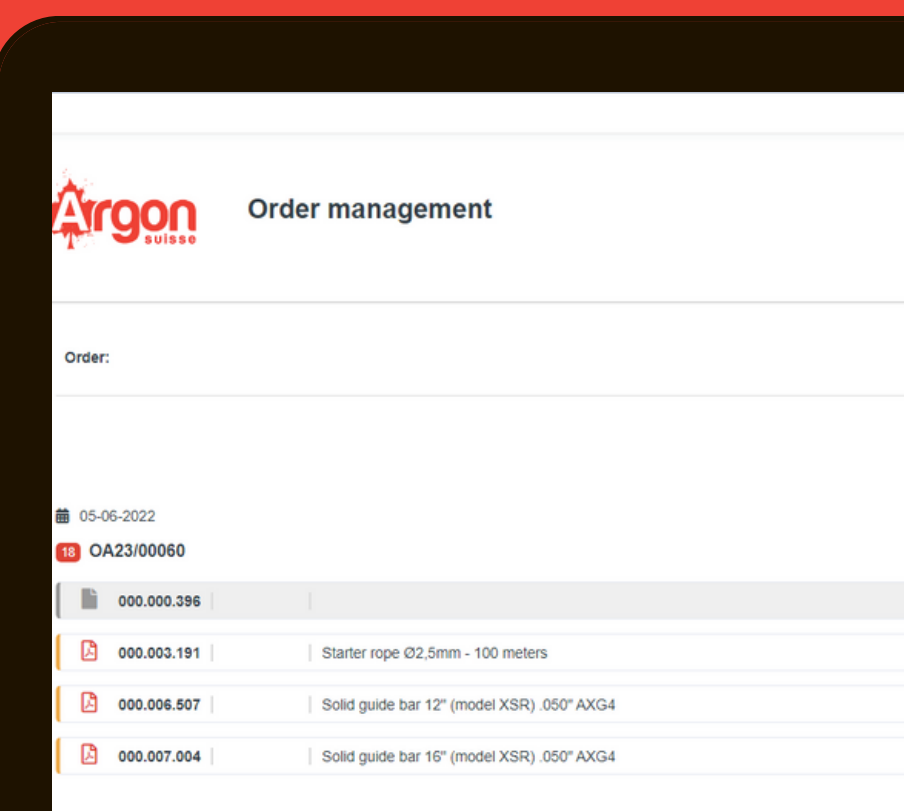

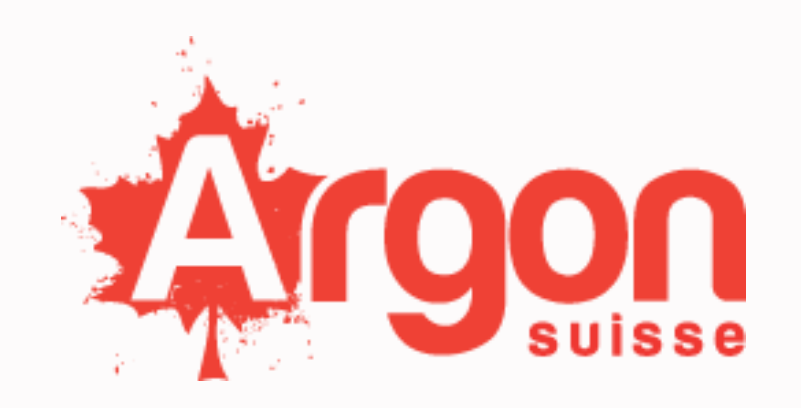

Please note:

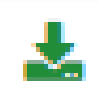

• In case the file has been modified after your download.

File available for download

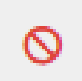

File not available for download

• In case the file has been downloaded by the user.

• In case the file has not been downloaded or modified. FILE STATUS: Empty

FILE STATUS: An updated version of this file is now available.

FILE STATUS: File downloaded + date of download + hour.

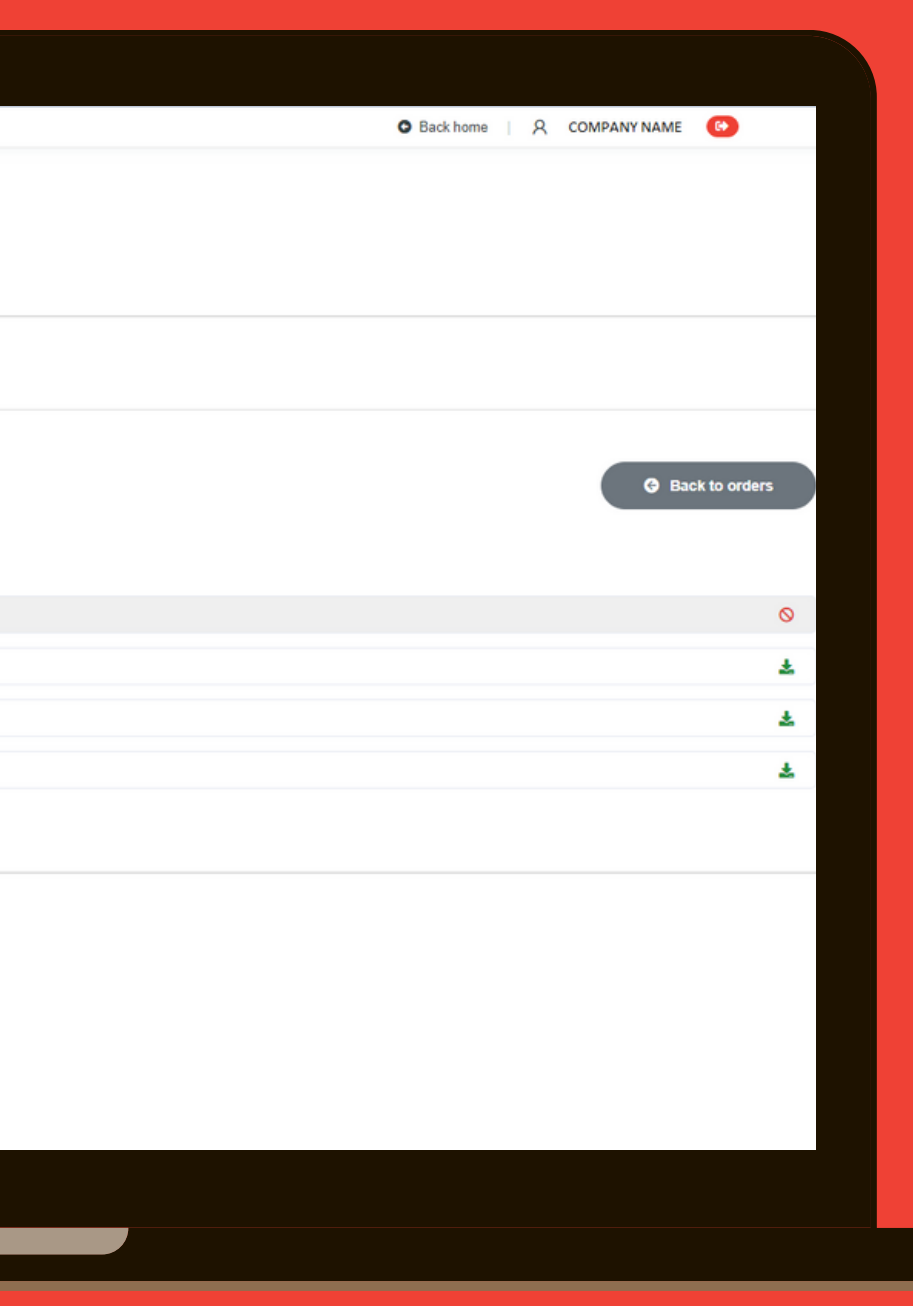

# E-MAIL ACCESS | **SUPPLIER RESERVED AREA**

Enter argon web site [www.argonsuisse.ch](http://www.argonsuisse.ch/) and click Sign-in (top right of your screen), Click Supplier

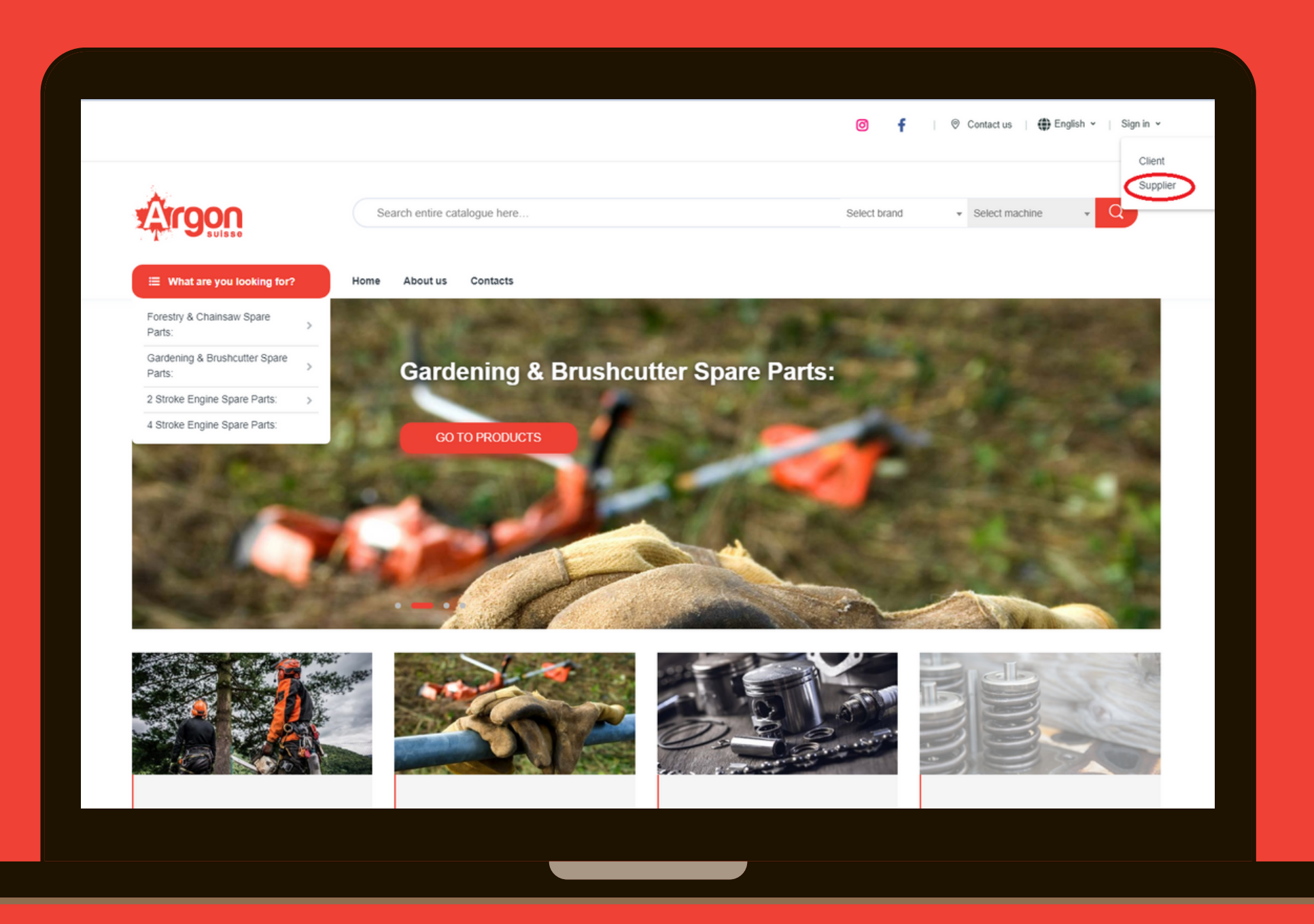

WEB SITE ACCESS

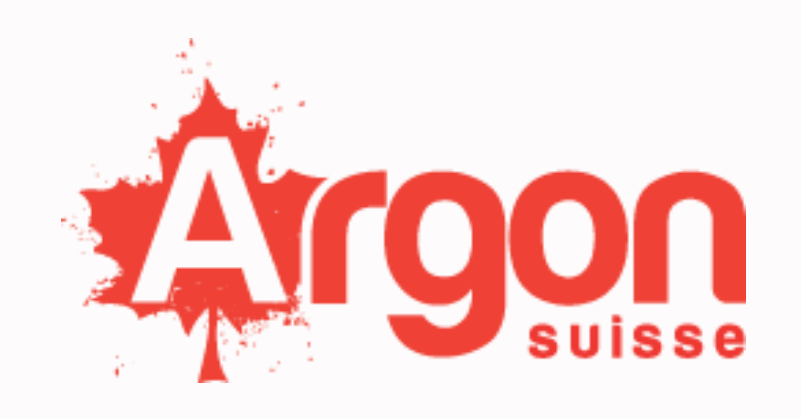

Insert your e-mail address and click red button to receive a one-time password (OTP) on your email address.

> Logi Welcome back! Sign in E-Mail\* E-mail

Copyright © 2019 Argon S.A. Via Cattori 3 - P.O. Box 735 - CH-6902 Paradiso, Lugano - Switzerland - VAT. CHE-157677927

Privacy policy statement | Cookies Preferencies

WEB SITE ACCESS

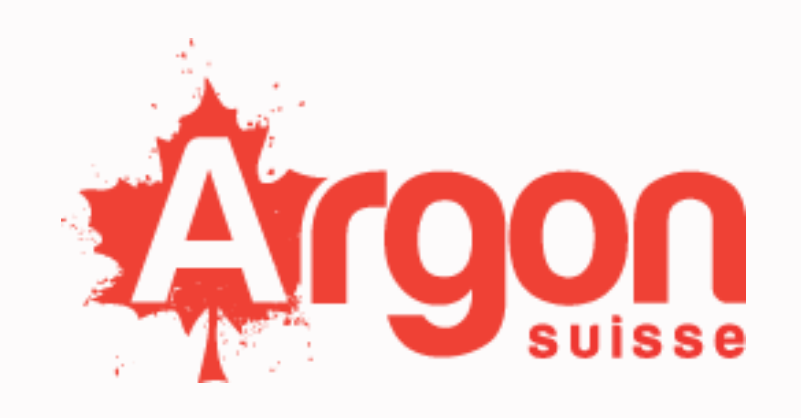

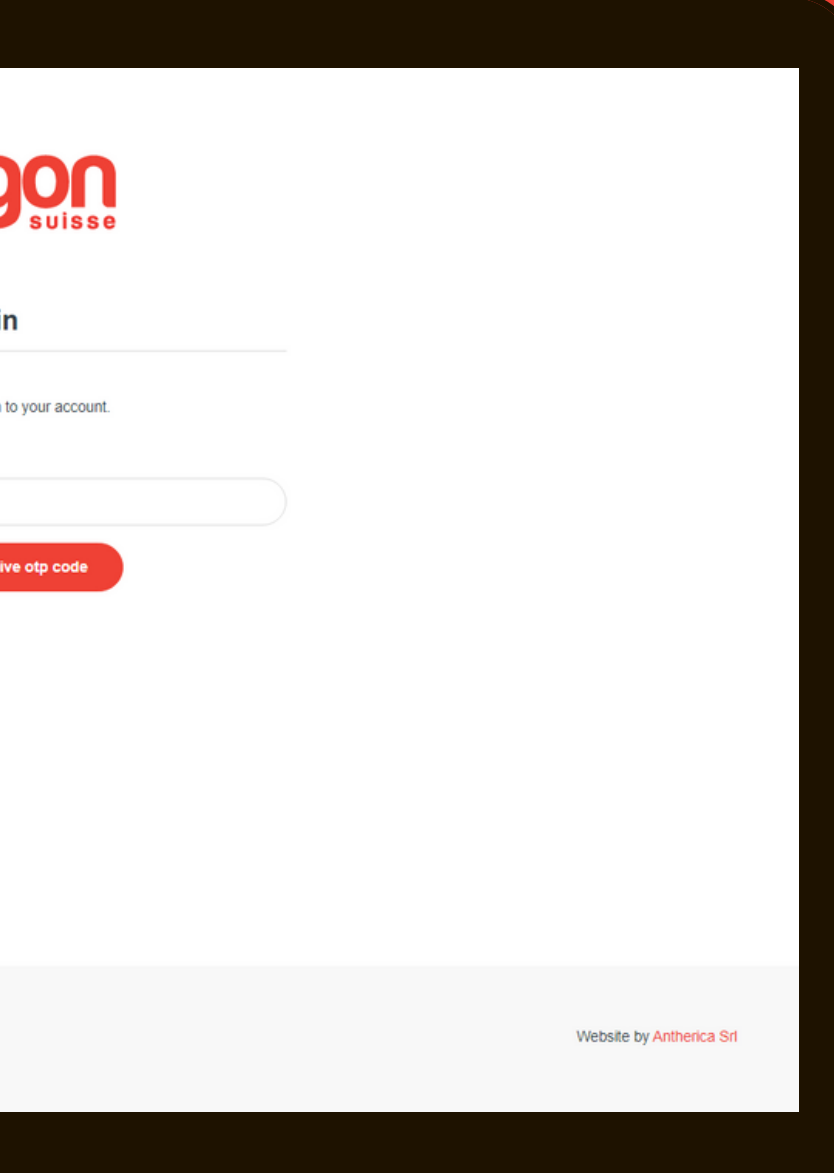

## Copy your one-time password (OTP) and log-in.

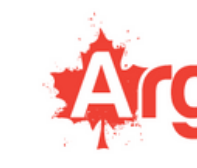

Login

Welcome back! Sign in to your account.

One Time Password \*

One time password

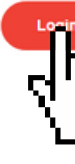

Copyright © 2019 Argon S.A. Via Cattori 3 - P.O. Box 735 - CH-6902 Paradiso, Lugano - Switzerland - VAT: CHE-157677927

Privacy policy statement | Cookies Preferencies

WEB SITE ACCESS

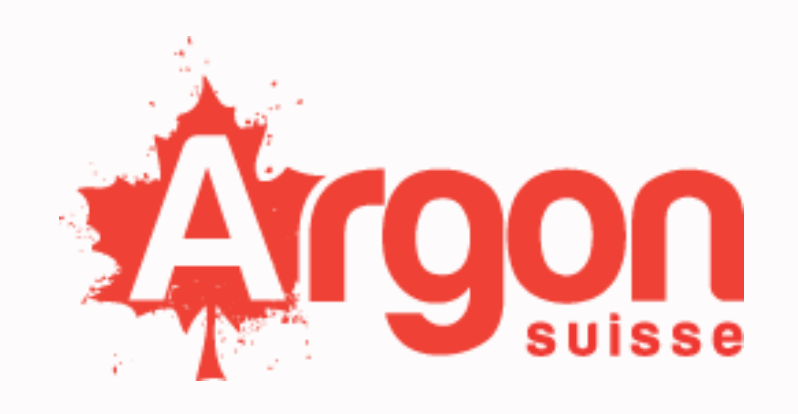

### **SUPPLIER RESERVED AREA**

Copyright © 2023 Argon S.A.

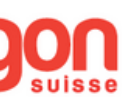

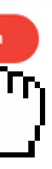

Website by Antherica Srl

Your ORDER MANAGEMENT AREA will display all the orders related to your company in chronological order. It will be structured with your most recent order at the beginning, and your past WEB SITE ACCESS **CONFIDENT** orders following after.

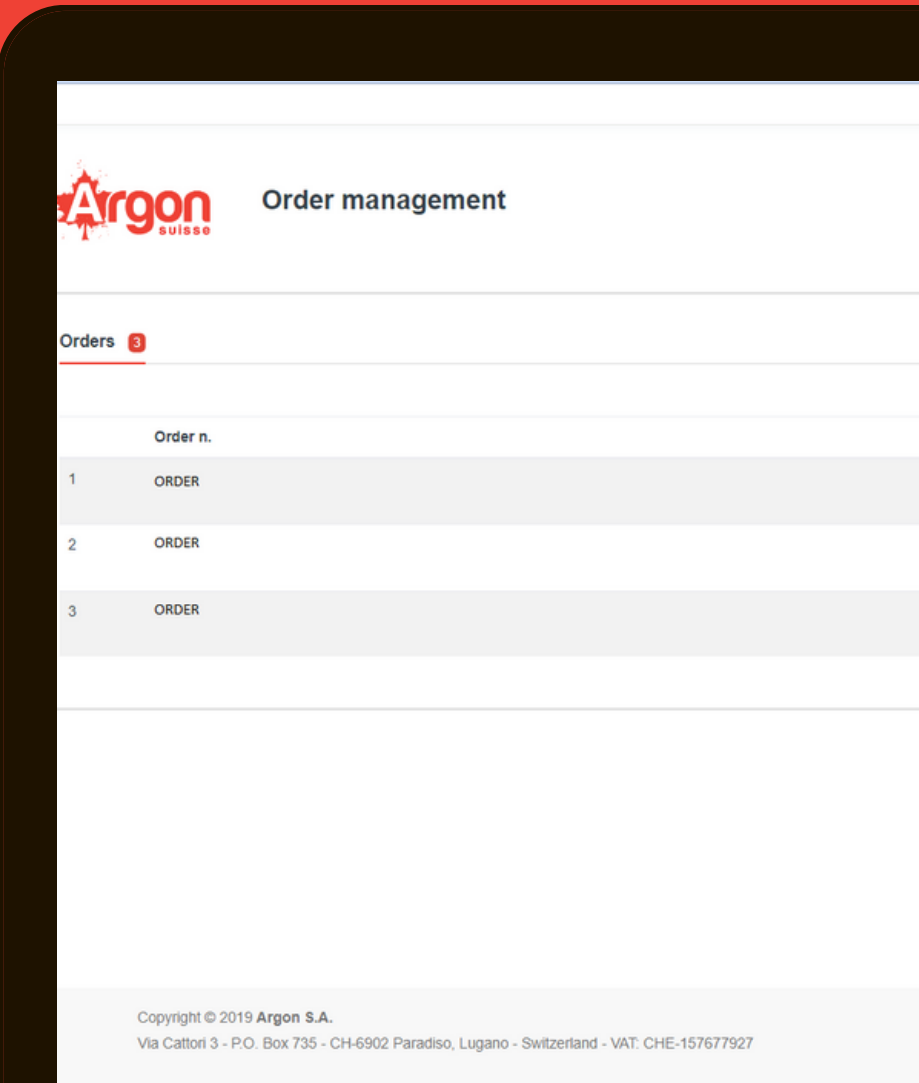

Privacy policy statement I Cookies

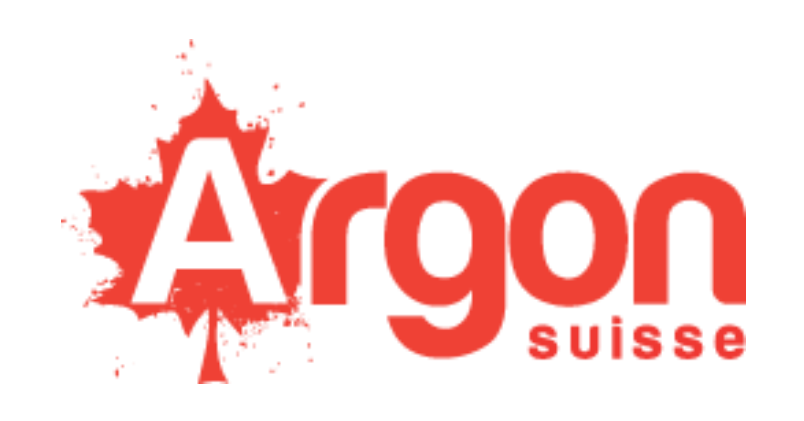

- 
- 

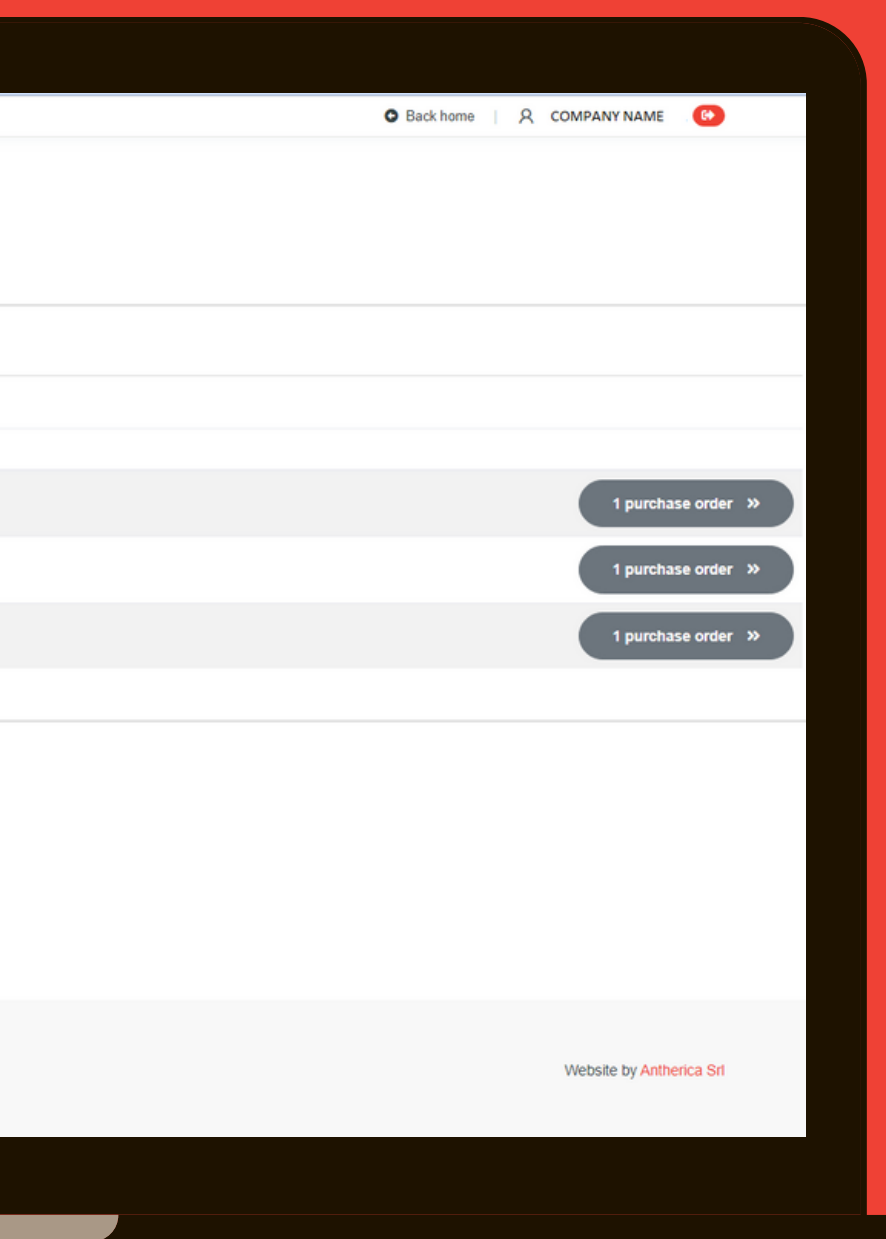

By clicking on the order, you will be able to download all the products datasheet related to that order.

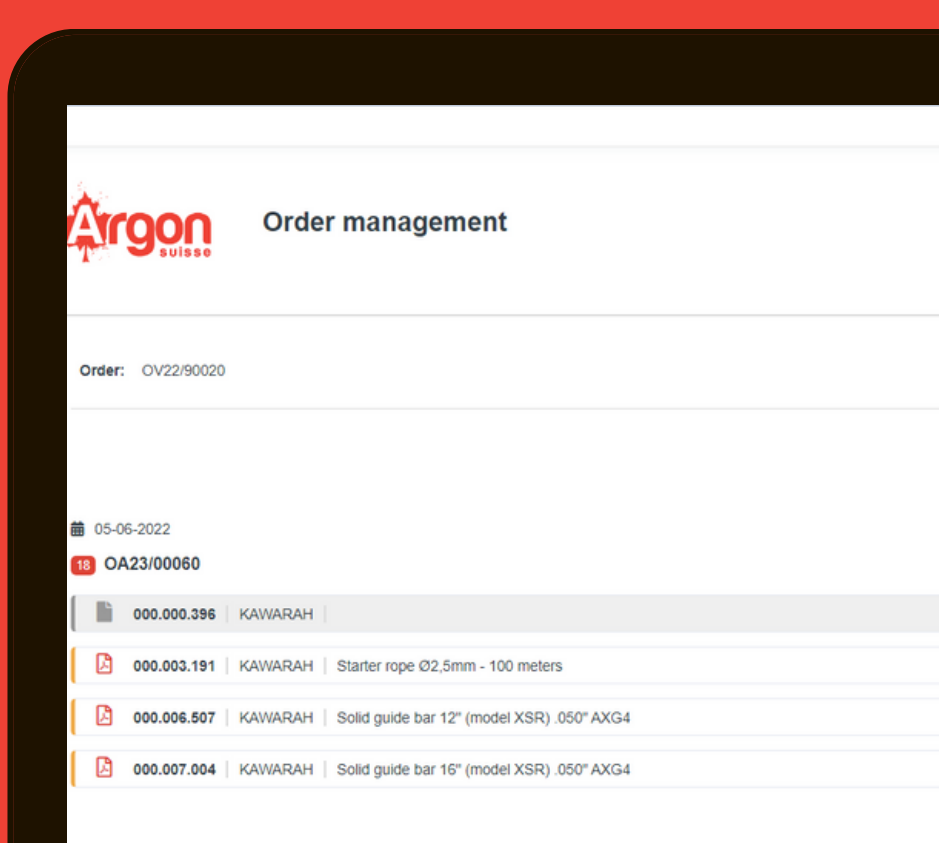

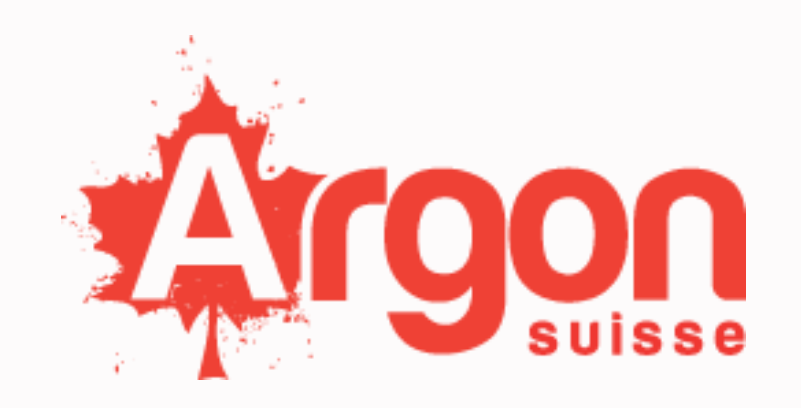

Please note:

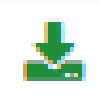

• In case the file has been modified after your download.

File available for download

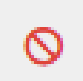

File not available for download

• In case the file has been downloaded by the user.

• In case the file has not been downloaded or modified. FILE STATUS: Empty

FILE STATUS: An updated version of this file is now available.

FILE STATUS: File downloaded + date of download + hour.

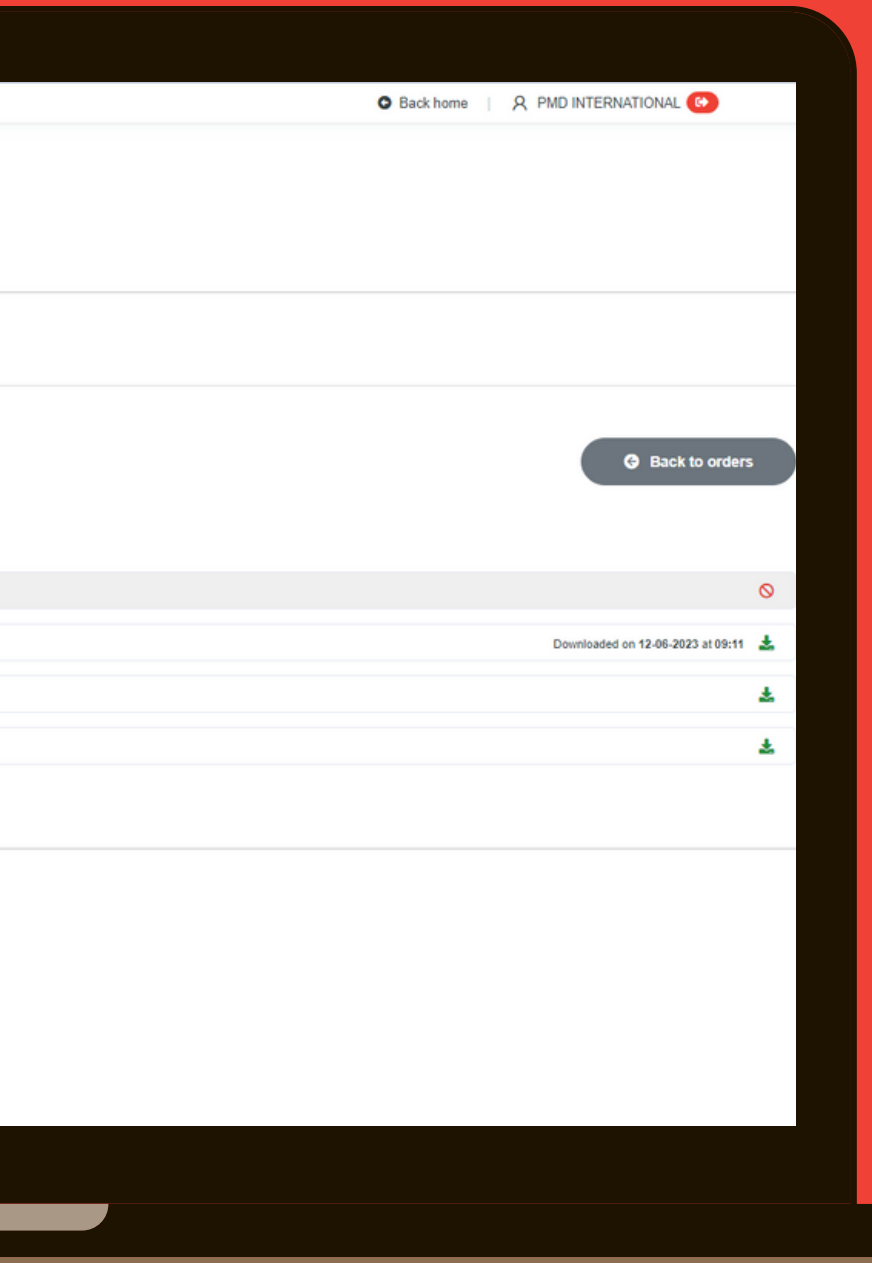

### WEB SITE ACCESS | **SUPPLIER RESERVED AREA**